# 2023-2024 EĞİTİM ÖĞRETİM YILI 5.SINIF BİLİŞİM TEKNOLOJİLERİ VE YAZILIM DERSİ 1.DÖNEM 2.YAZILIYA HAZIRLIK ÇALIŞMA KAĞITI

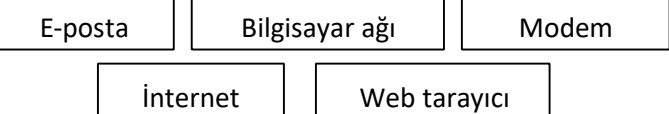

1. Verilen kavramları doğru olarak yerleştiriniz.

 $\triangleright$  dünya çapında yaygın olan ve sürekli büyüyen bir ağdır.

 $\triangleright$  Günlük hayattaki mektubun bilgisayar ortamındaki karşılığı E-POSTA'dır.

 $\triangleright$  iki ya da daha fazla bilgisayarın birbirine bağlanmasıyla

oluşan yapıya BİLGİSAYAR AĞI denir.

 $\triangleright$  internete girmemizi sağlayan yazılımlara WEB TARAYICI denir.

 $\triangleright$  internete girmek için MODEM cihazı gereklidir.

#### 2. Verilen uygulama yazılımlarına örnek yazınız.

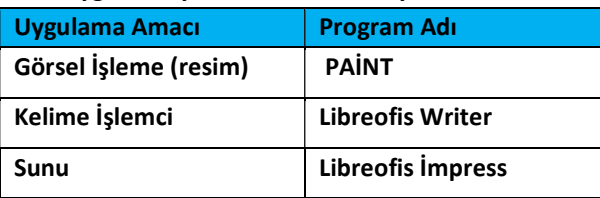

3. İki ya da daha fazla bilgisayarın bilgi paylaşımı için birbirine bağlanmasıyla oluşan yapıya bilgisayar ağı denir Bilgisayar ağlarını kullanma amaçlarından iki tanesini aşağıya yazınız.

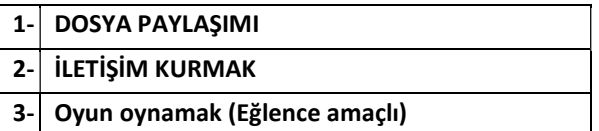

----İnternet etiği ile ilgili olarak şunları uygulamalıyız;

- Başkalarının gizli ve kişisel dosyalarına İnternet yoluyla ulaşmamalıyız.
- Parasını ödemediğimiz yazılımları kopyalayıp kendi malımız gibi kullanmamalıyız.
- İletişim sürecinde kullandığımız dilin doğuracağı sonuçları önceden düşünmeliyiz.
- İnternet ve bilgisayarları, insanlara zarar vermek için kullanmamalıyız.

### 4. Kullanıcıların internet üzerinde bulunan bilgi kaynaklarını edinmeye ve görüntülemeye yarayan; Google Chrome, Firefox, İnternet Explorer gibi yazılımlara ne denir? İNTERNET TARAYICI ( WEB BROWSER )

5. Bilgisayarın çalışma anında dosyaları hafızasında tutan, bilgisayar kapanınca içerisindeki bütün verilerin silindiği, bilgisayarın geçici

hafızası olan iç donanım elemanının ismini yazınız RAM BELLEK

6. Çevrimiçi ortamlarda ( oyun platformları vb. ) paylaşmamızda sakınca olan kişisel bilgilerimizden iki tane yazınız. TC KİMLİK NUMARAMIZ

EV ADRESİMİZ RESİMLERİMİZ KREDİ KARTI NUMARALARIMIZ

7. EBA'nın açılımı nedir? EBA Kullanarak neler yapabiliriz? Adresini yazınız.

EBA Eğitim Bilişim Ağı'nın kısaltmasıdır.

- Araştırma yapmak için,
- Eğitici videolar izlemek için,
- Ders kitaplarına İnternet ortamında erişmek için,
- Ulusal ve yerel dergileri okumak için,
- Güncel ve eğitici kitapları okumak için,
- Ulusal yarışmalara katılmak için,
- Ders tekrarları ve konu çalışması için,
- Deneme, alıştırma test soruları çözmek için,
- Ödevleri yapmak için,
- Hafta sonu yetiştirme ve destekleme kursu derslerini seçmek için,
- Eğitici oyunlar oynamak için

Adresi: www.eba.gov.tr

8. Kelime işleme yazılımları nedir? Neler yapılabilir?

Doküman oluşturma, depolama, görüntüleme, metinleri düzenleme, yazıcıdan çıktı alma gibi birçok imkânı sunan yazılımlardır.

Örnek: Libre Office Writer(bizim kullandığımız program), Microsoft Word, Open Office, Google Dokümanlar, Eba Doküman

- Yazılara çeşitli yazı tipleri uygulanabilir.
- Farklı türde sayfa görünümleri oluşturulabilir.

• Yazılan metinler içerisinde hatalı kelimeler veya cümleler kolaylıkla düzenlenebilir, silinebilir, çoğaltılabilir.

• Poster, afiş, davetiye, kitap, tez, gazete, dergi, broşür ve makale yazımına uygundur.

• Not alma, Telefon numarası veya adres kaydetme, mektup yazma, dilekçe yazma gibi farklı amaçlar için kullanılabilir.

- Tablo, grafik ve çizimler yapılabilir.
- Basit web sayfaları oluşturulabilir.

### 9. Yerli arama motorumuz nedir? Kim tarafından yapılmıştır?

TURKCELL Tarafından yapılan YAANİ'dir.

10. Arama motorlarına 3 adet örnek veriniz.

# 2023-2024 EĞİTİM ÖĞRETİM YILI 5.SINIF BİLİŞİM TEKNOLOJİLERİ VE YAZILIM DERSİ 1.DÖNEM 2.YAZILIYA HAZIRLIK ÇALIŞMA KAĞITI

#### GOOGLE – YAANİ – YANDEX – BİNG - YAHOO

11. Sunu Programları nedir? 2 adet örnek vererek uzantılarını yazınız.

Ödevlerinizi, ürünlerinizi, projelerinizi veya anlatmak istediğimiz bir konuyu görseller ve animasyonlarla destekleyerek daha etkileyici sunmamıza yardımcı olan programlara sunu hazırlama programı denir.

Örnek: LİBREOFİS İMPRESS(Bunu kullandık), PowerPoint – Google Slides

### 12. Boşlukları doldurunuz.

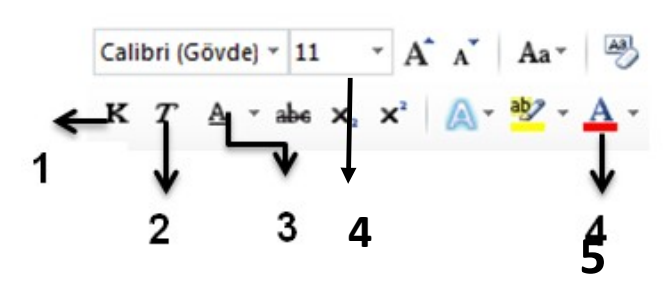

1: KALIN YAPAR.

2: İTALİK YAPAR.

3: ALTI ÇİZİLİ YAPAR:

4: YAZI BOYUTUNU DEĞİŞTİRİR.

5: YAZININ RENGİNİ DEĞİŞTİRİR.

13. Resim işlemleri için hangi program kullanabiliriz? Paint

14. Büyük harf küçük harf değişimini sağlayan tuş aşağıdakilerden hangisidir?

CAPS LOCK

15. E-Posta nedir?

E-posta, günlük yaşamdaki mektubun bilgisayar ortamındaki karşılığıdır.

Örnek: ssinanakdemir@gmail.com

16. Bilgisayarı oluşturan tüm parçalara ne denir? DONANIM

17. Büyük harfler kullanarak mesajlaşmak internette hangi anlama gelmektedir.

### BAĞIRMAK

18. "İnsanoğlunun tasarlayarak ürettiği veya uygulamaya koyduğu her türlü faydalı, faydasız veya zararlı alet ve araçlardır. " Buna göre iki tane teknolojil alet yazınız? Bilgisayar, telefon,cam,plastic kapı vb..

19. Dünyada en çok kullanılan Masaüstü işletim Sistemi: WİNDOWS

Dünyada en çok kullanılan Mobil İşletim Sistemi: ANDROİD Apple Marka telefonlarda ve tabletlerde kullanılan İşletim Sistemi: İOS

Yerli ve Milli İşletim Sistemimiz: PARDUS

### 20. Bilişim Etiği Nedir?

Bilişim teknolojileri ile ilgili her alanda uyulması gereken kurallardır.

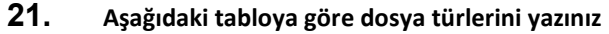

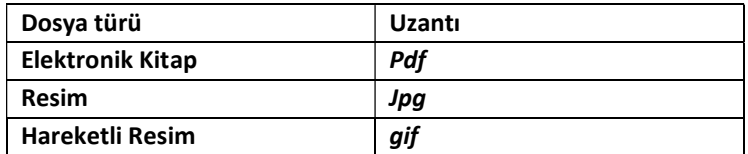

22. Sohbet yazılımlarına 3 adet örnek veriniz. Whatsapp – Telegram – BİP – Skype